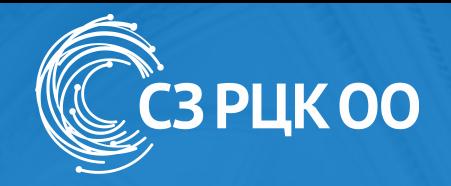

# **Понятийный аппарат**

Курс «Современные технологии проектирования, разработки и внедрения электронных образовательных ресурсов»

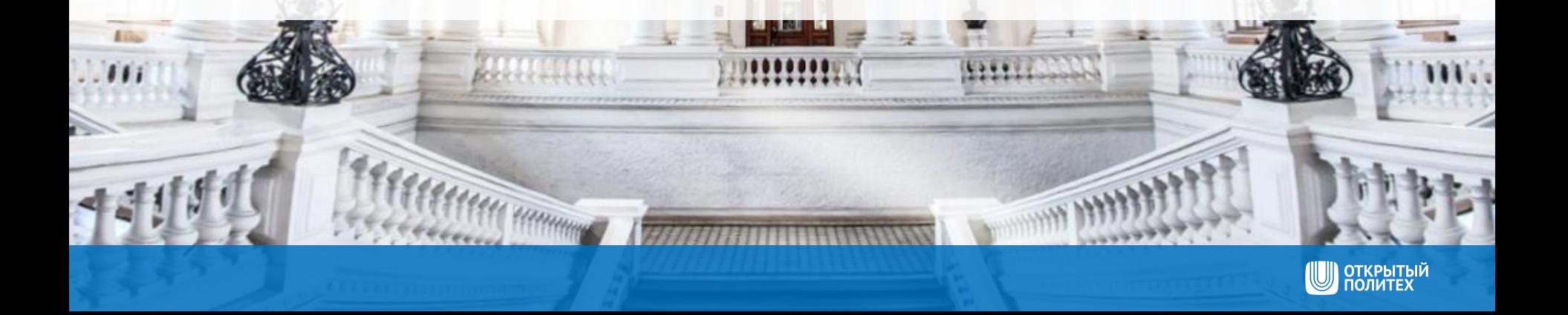

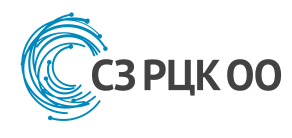

- Формирование единого понятийного аппарата.
- Создание единого информационного поля в самой образовательной организации.
- Формирование локальной нормативно-методической базы образовательной организации.
- Формат взаимодействия с другими образовательными организациями при использовании онлайн-ресурсов в образовательном процессе.
- Мотивация авторов на поддержку курсов.

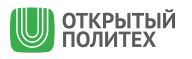

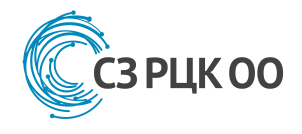

# **Шпаргалка по новым технологиям в образовании**

[\(http://www.edutainme.ru/post/shpargalka-po-novym-tekhnologiyam-v-obrazovanii/](http://www.edutainme.ru/post/shpargalka-po-novym-tekhnologiyam-v-obrazovanii/))

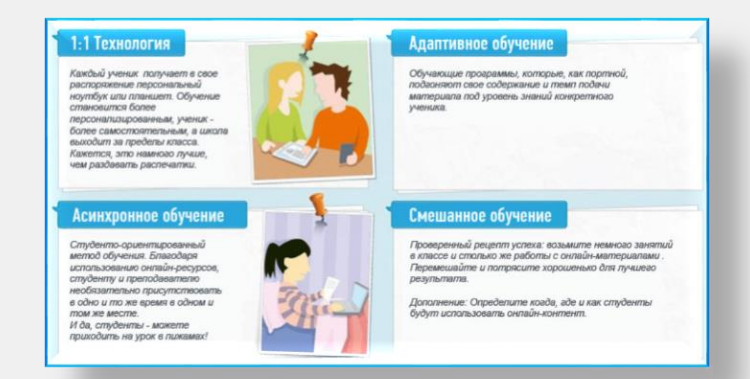

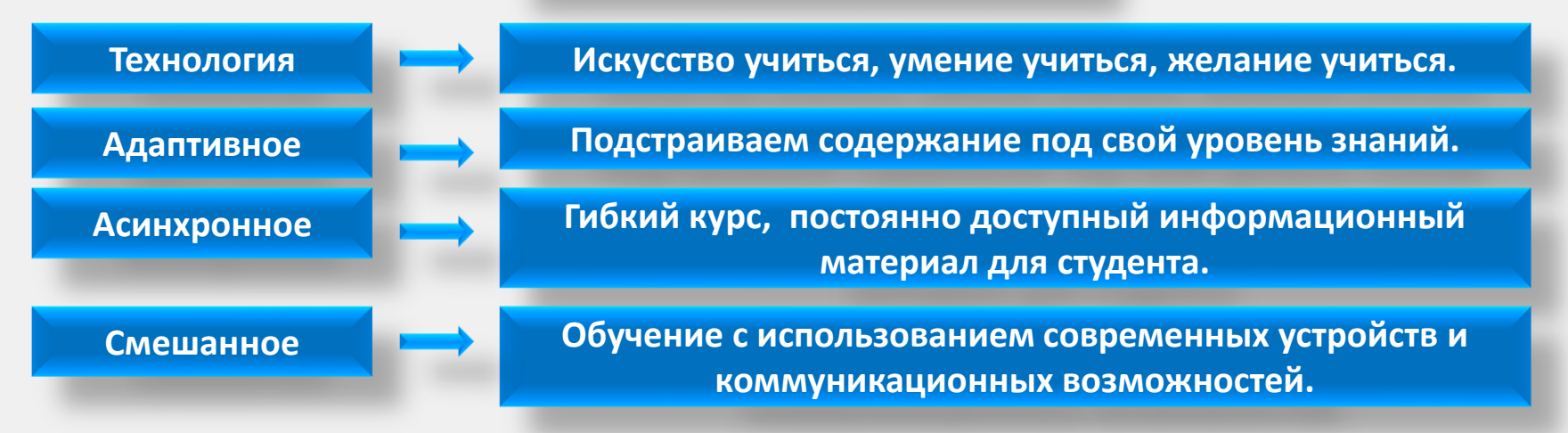

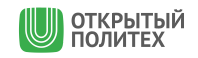

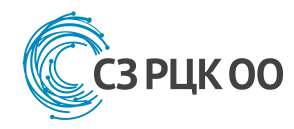

**Компания Knewton** – одной из первых стала активно применять технологии анализа данных в сфере образования. В результате этой работы была создана адаптивная образовательная платформа, которую можно подключить к любой современной системе управления учебным процессом (LMS).

<https://www.knewton.com/>

**Идея** – образовательное приложение адаптируется к уникальной "кривой обучения" студента.

**Идея** об адаптивном и персонализированном обучении **возникла в 50-х годах**.

Идеолог – **Скиннер Б.Ф.** создал механическое приспособление, напоминающее коробку, которое "скармливало" студентам вопросы. **Правильные ответы** вознаграждались новым академическим материалом; **неправильные** — приводили к повторению старого вопроса.

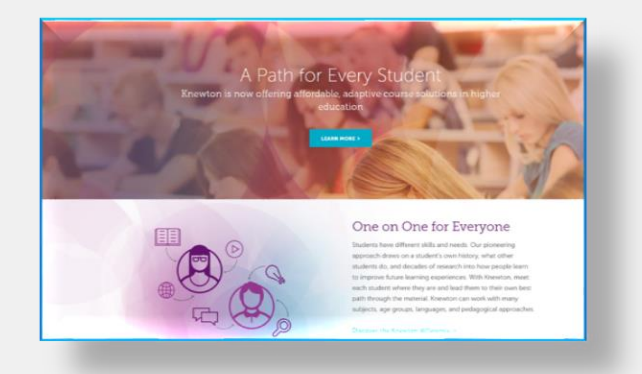

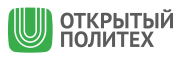

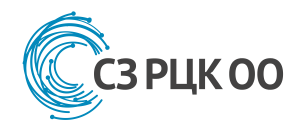

**Адаптивное обучение** в понимании **Knewton** должно реагировать в реальном времени на результаты отдельного студента и его действия в системе. Этот подход увеличивает вероятность того, что студент получит правильный образовательный контент в нужный момент и достигнет поставленных перед собой целей.

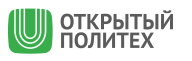

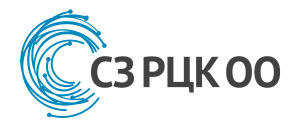

# **Технологии и формы обучения**

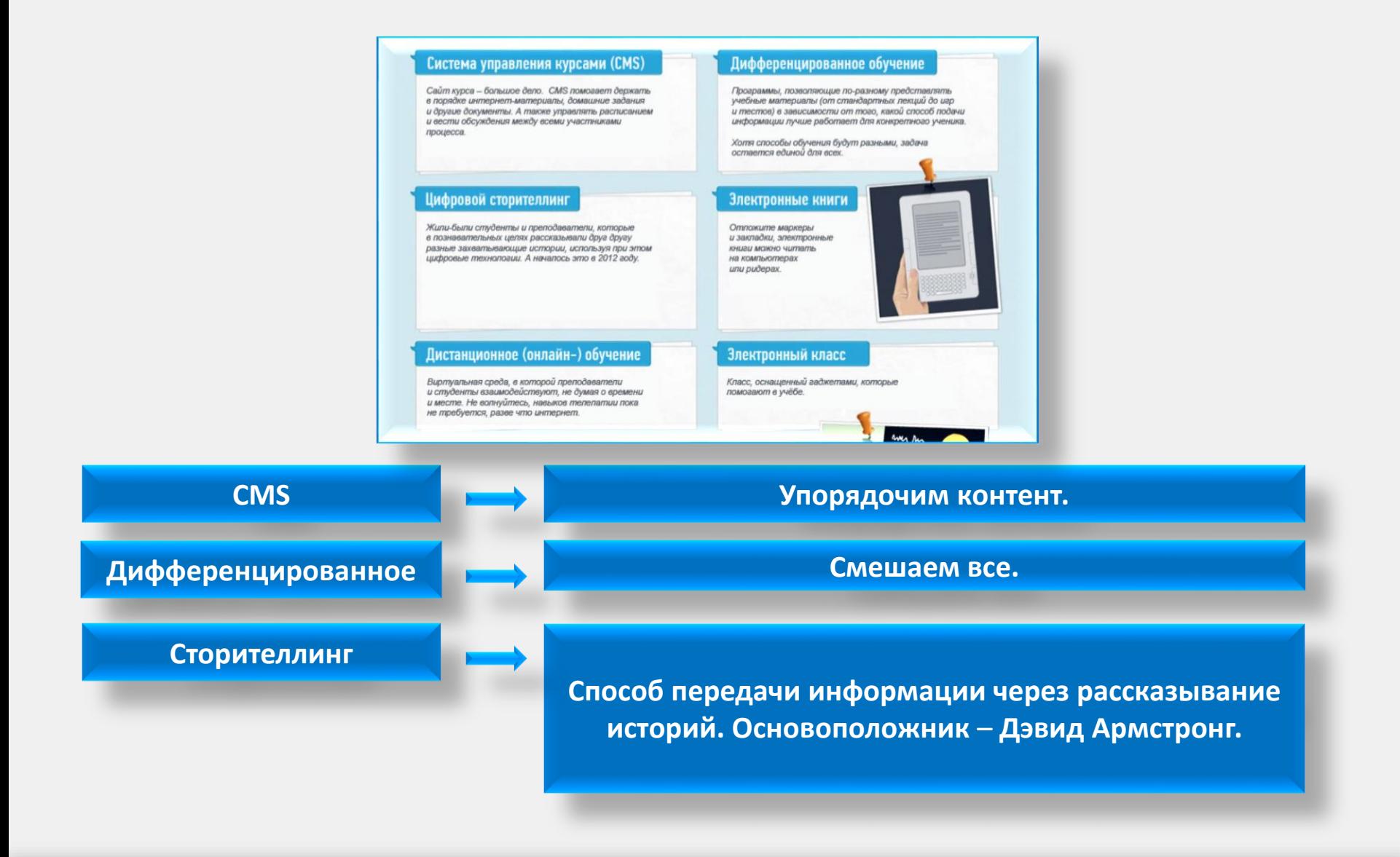

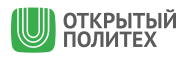

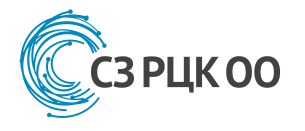

# **Технологии и формы обучения**

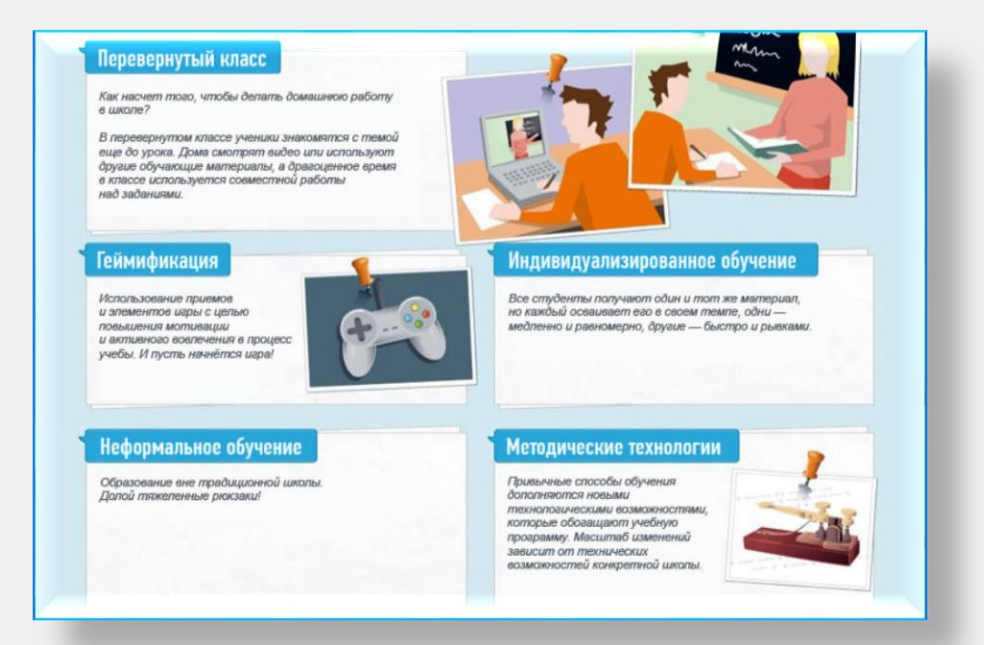

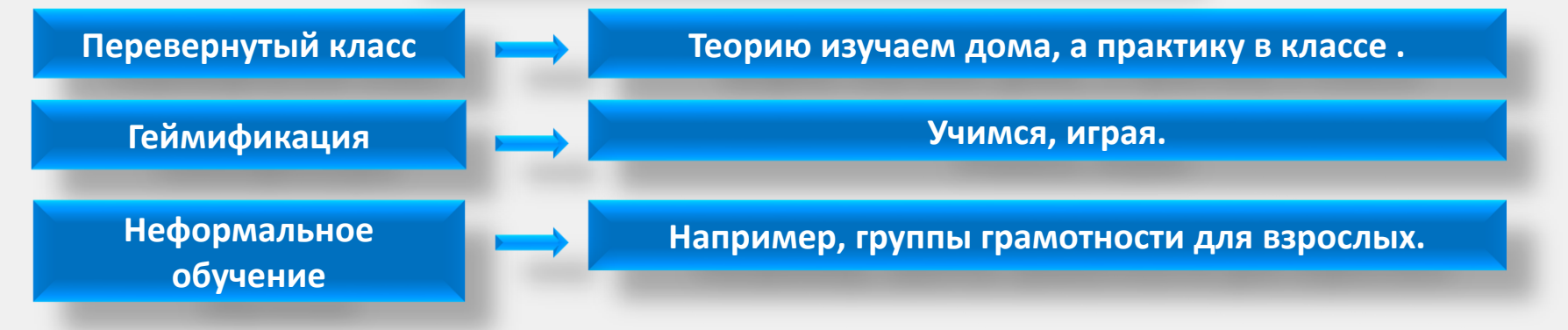

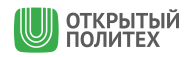

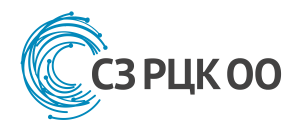

- $\odot$ Как встроить ресурс в образовательный процесс?
- $\odot$ Как контролировать процесс обучения?
- $\left( 3\right)$ Какой результат должен быть достигнут?
- $\circled{?}$ Что должен делать преподаватель?
- $\odot$ Если я буду общаться со студентами посредством видеосвязи – почему я не могу читать лекцию сразу целому потоку?
- Как оценивать работу преподавателя?  $(?)$
- $\circled{?}$ Преподаватель или тьютор? И в чем разница?

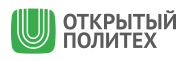

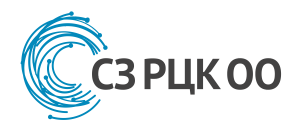

- **Просто использование электронных образовательных ресурсов** в аудиторной работе (например, мультимедийных презентаций) **не является ЭО**.
- **Перевернутый класс** предварительная работа обучающихся с теоретическим материалом в электронной информационно – образовательной среде
- Внедрение ЭО в образовательной организации, как правило, приводит к **изменению структуры видов работы** обучающихся, часто к **сокращению количества часов аудиторной работы**, существенно изменяются применяемые методы обучения, способы оценки результатов обучения.

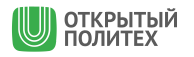

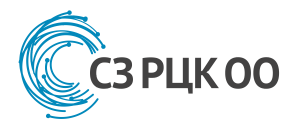

# **Платформы и ресурсы**

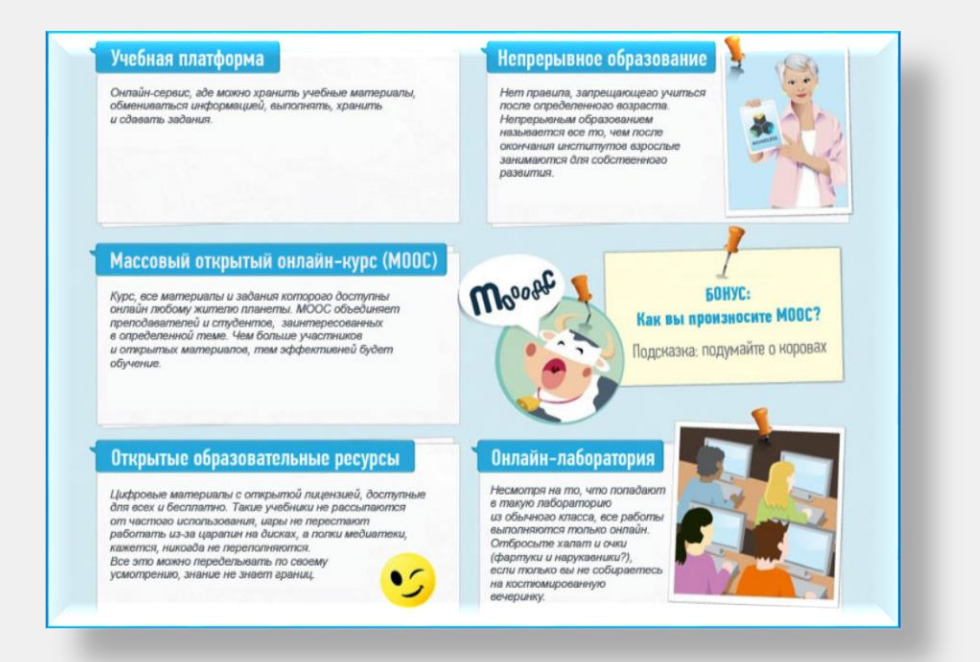

**Учебная платформа**

**MOOC**

**Объединение мультимедийных (и не только) учебных ресурсов.**

**Хочешь – моделируй сам, хочешь – используй оборудование другой лаборатории – главное – твори!**

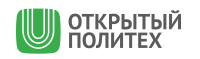

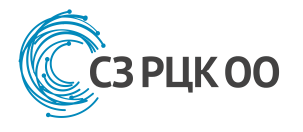

# **Как обучаться?**

#### Персонализированное обучение Синхронное онлайн-обучение Образование, целиком и полностью подстроенное под Онлайн-обучение, когда студенты и преподаватели отдельного человека. Содержание, темп, структура общаются друг с другом в реальном времени. Не отвлекайтесь, учитель может спросить вас и цели обучения варьируются в зависимости от индивидуальных особенностей ученика. в любой момент. Виртуальная обучающая среда Виртуальный класс Онлайн-пространство, где Обучающая система, которая взаимодействуют учителя имитирует учёбу в реальном мире, и иченики. используя все те же экзамены, Вообще это не видеоигра, задания, классы и прочее. В качестве но заинтересованность учеников награды можно раздавать, например, окажется заметно выше. яблоки - точь-в-точь как настоящие. если воспринимать это так.

**Все участники онлайн-сессии одновременно находятся в виртуальном классе/комнате и могут задавать вопросы.** 

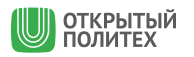

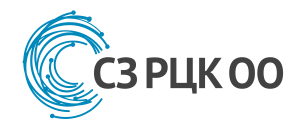

**Смешанное обучение** – это **сочетание традиционных форм** аудиторного обучения с элементами электронного обучения, в котором используются специальные информационные технологии, такие как компьютерная графика, аудио и видео, интерактивные элементы и т.п.

Учебный процесс при смешанном обучении представляет собой **последовательность фаз** традиционного и электронного обучения

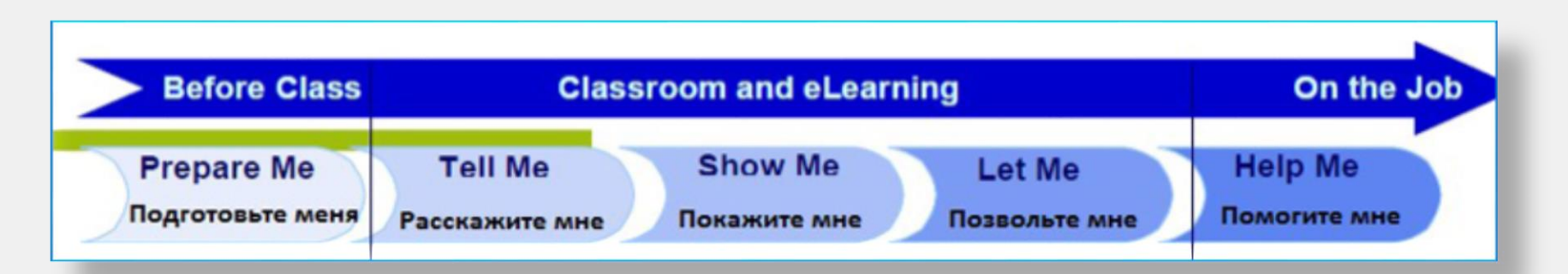

<https://www.ispring.ru/elearning-insights/chto-takoe-smeshannoe-obuchenie/>

**Многие из перечисленных ранее моделей – модели смешанного обучения.**

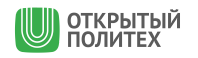

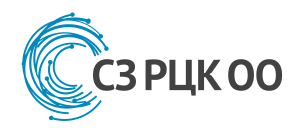

- $\triangleright$  СДО iSpring Online облачное решение.
- $\triangleright$  Не требует установки на сервер.
- Для создания тестов существует инструмент iSpring QuizMaker.

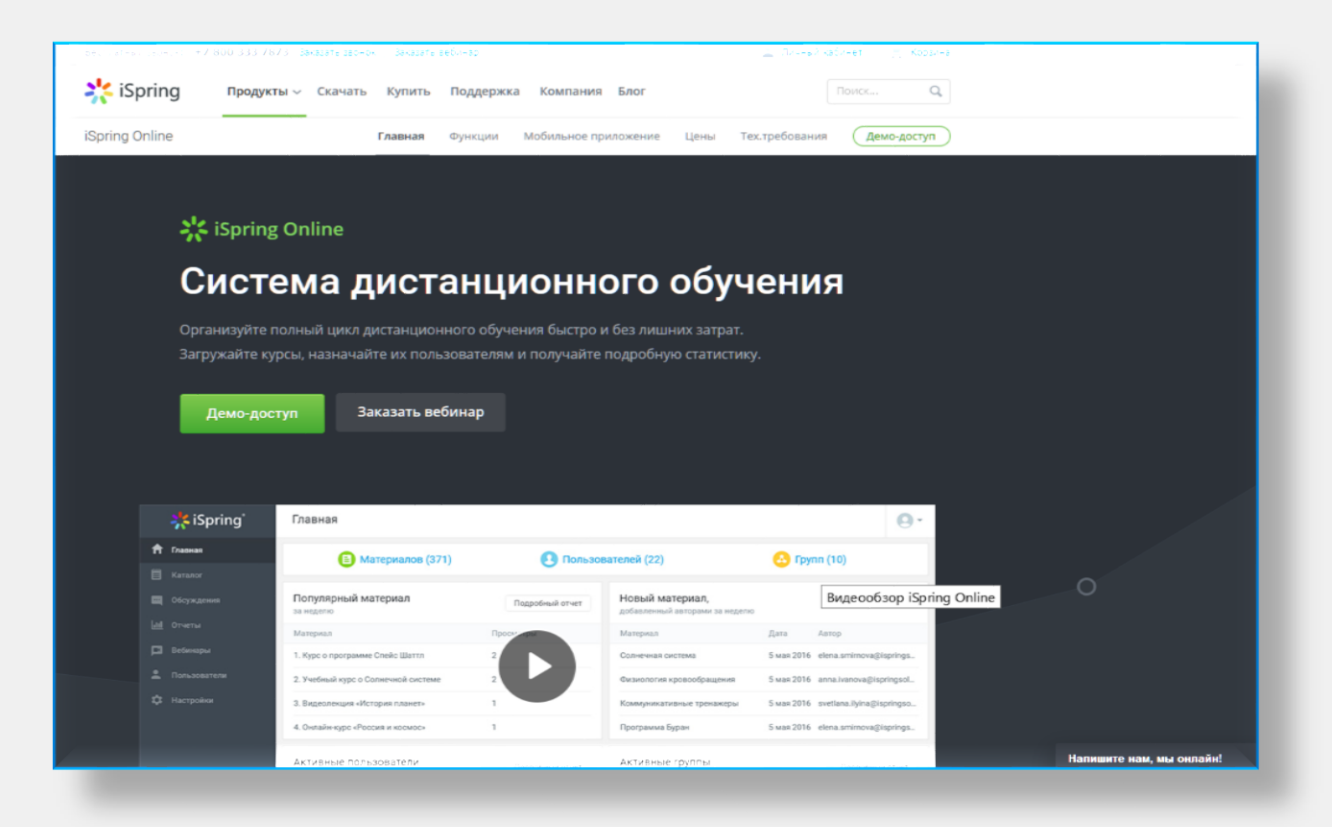

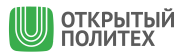

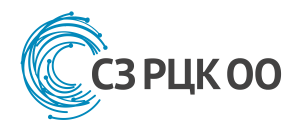

Под ними понимаем **два типа программно-аппаратных комплексов**:

- 1. лабораторная установка с удаленным доступом назовем такие комплексы дистанционные лаборатории;
- 2. программное обеспечение, позволяющее моделировать лабораторные опыты – виртуальные лаборатории (в узком смысле).

# **Обзор лабораторий**

<http://kpfu.ru/docs/F324157708/Virtualnye.laboratorii.pdf>

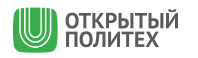

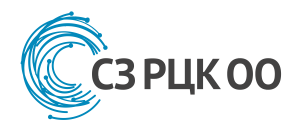

- Проект разработан Университетом Колорадо.
- Включает большое множество виртуальных лабораторий, демонстрирующих различные явлений в области физики, биологии, химии, математики, наук о Земле.

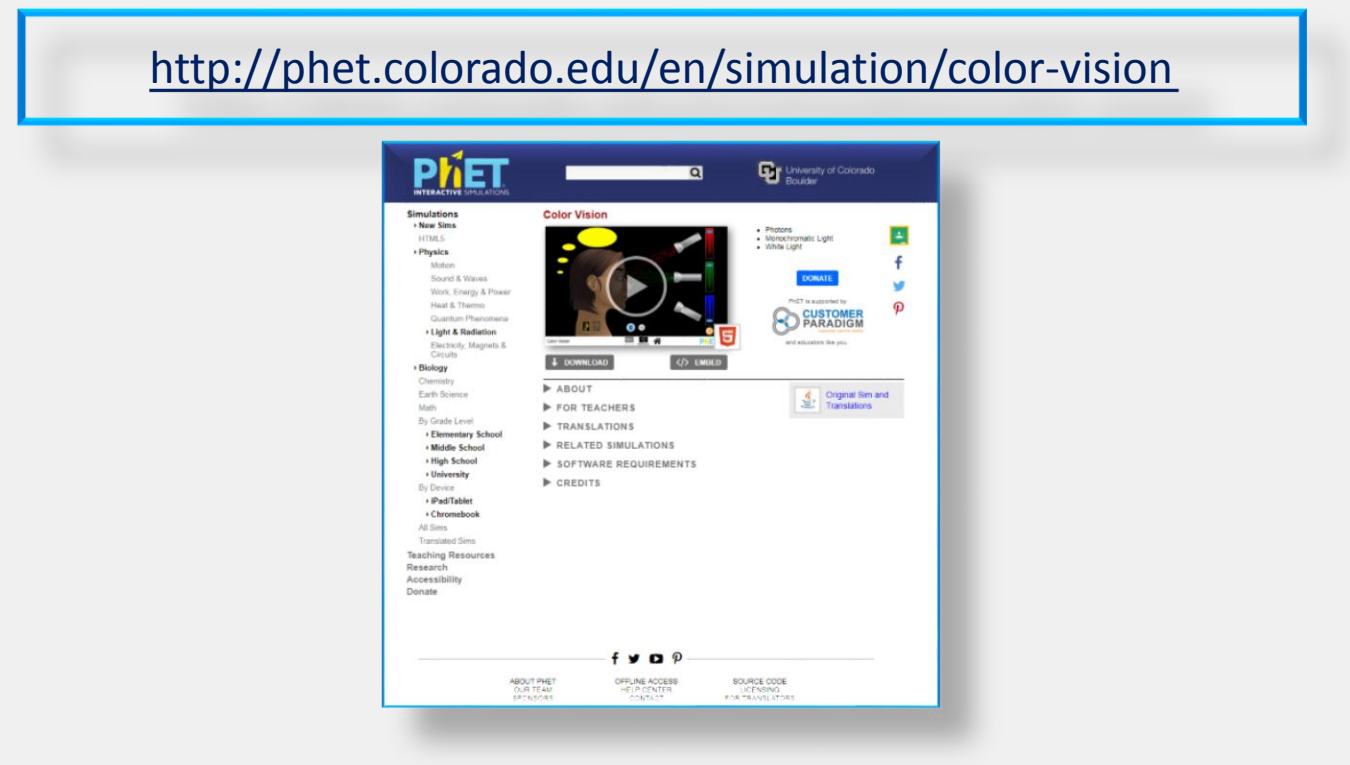

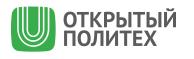

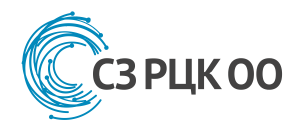

Программа Массачусетского технологического института (MIT) по разработке виртуальных лабораторий для исследований и обучения.

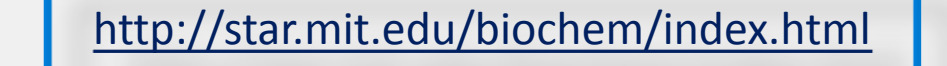

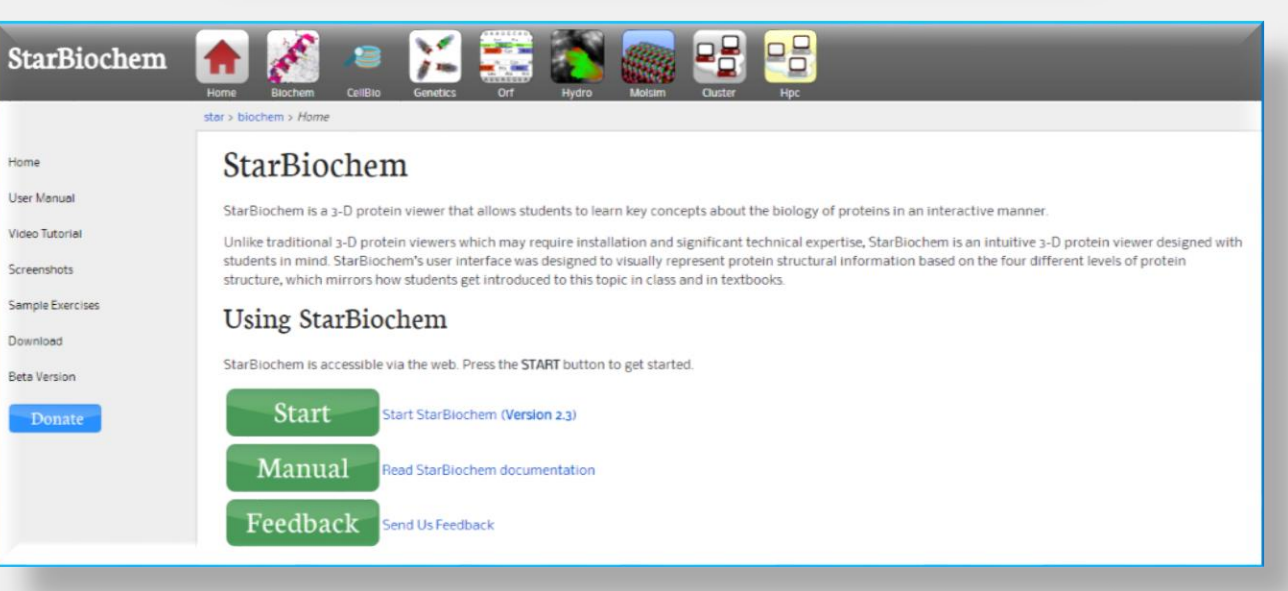

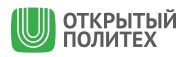

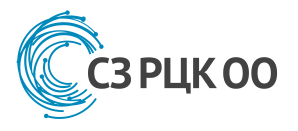

## **StarBiochem (3D-визуализатор молекул белков)**

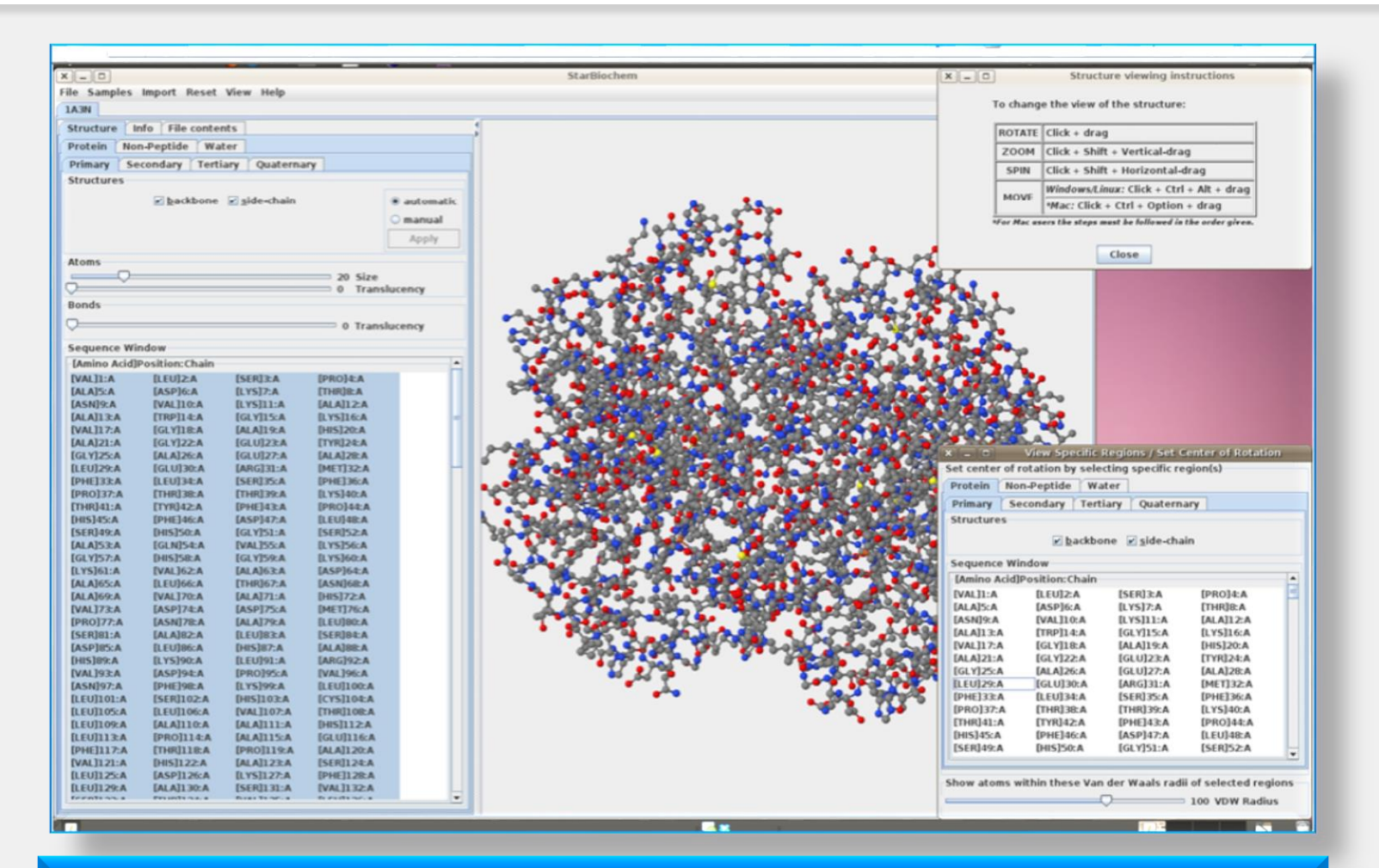

**При начале работы необходимо бесплатно скачать Java-файл - для работы с программой потребуется Java – приложение.**

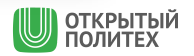

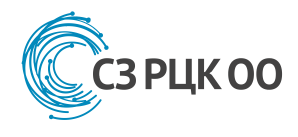

# **Algodoo**

**Algodoo** – уникальный 2D – симулятор позволяющий исследовать опытным путем законы физики и проектировать впечатляющие изобретения.

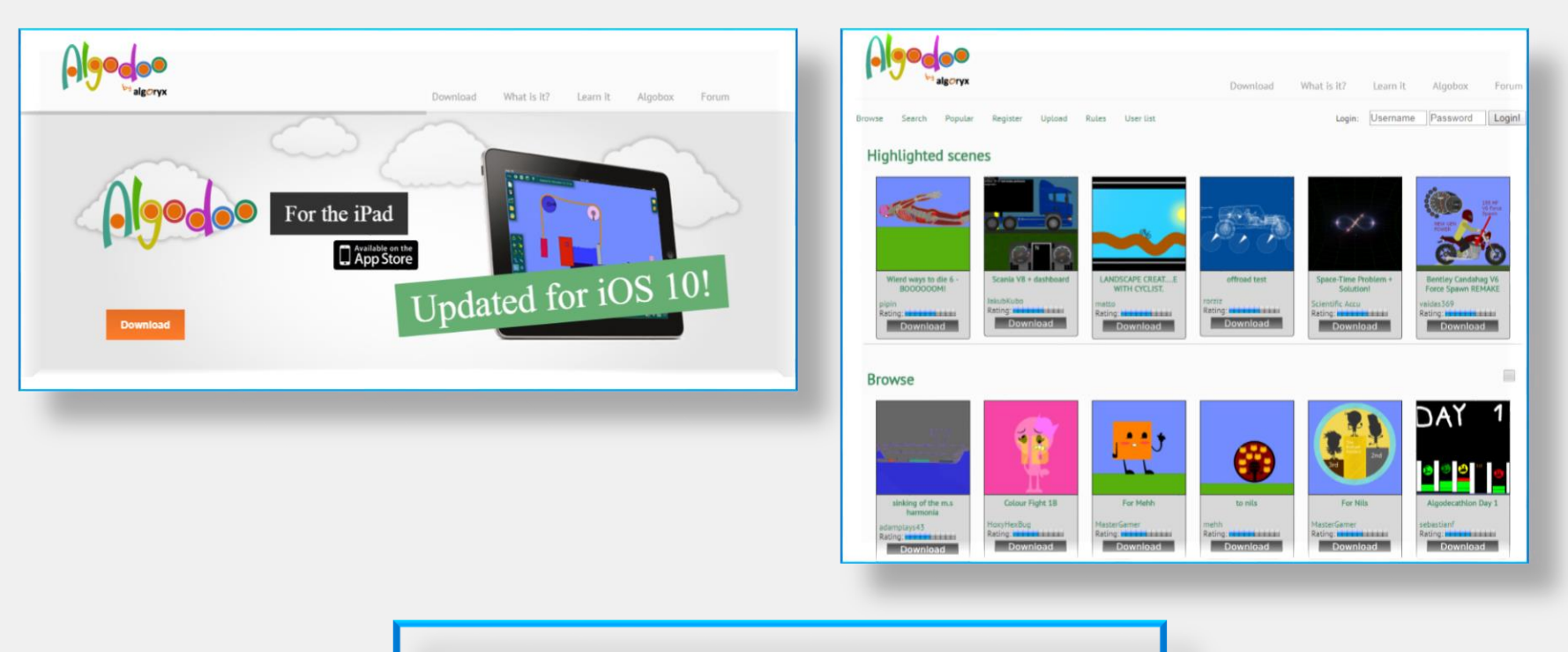

#### <http://www.algodoo.com/>

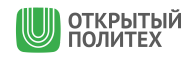

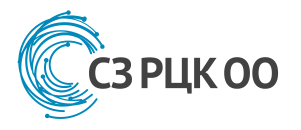

### **Algodoo (Главное меню)**

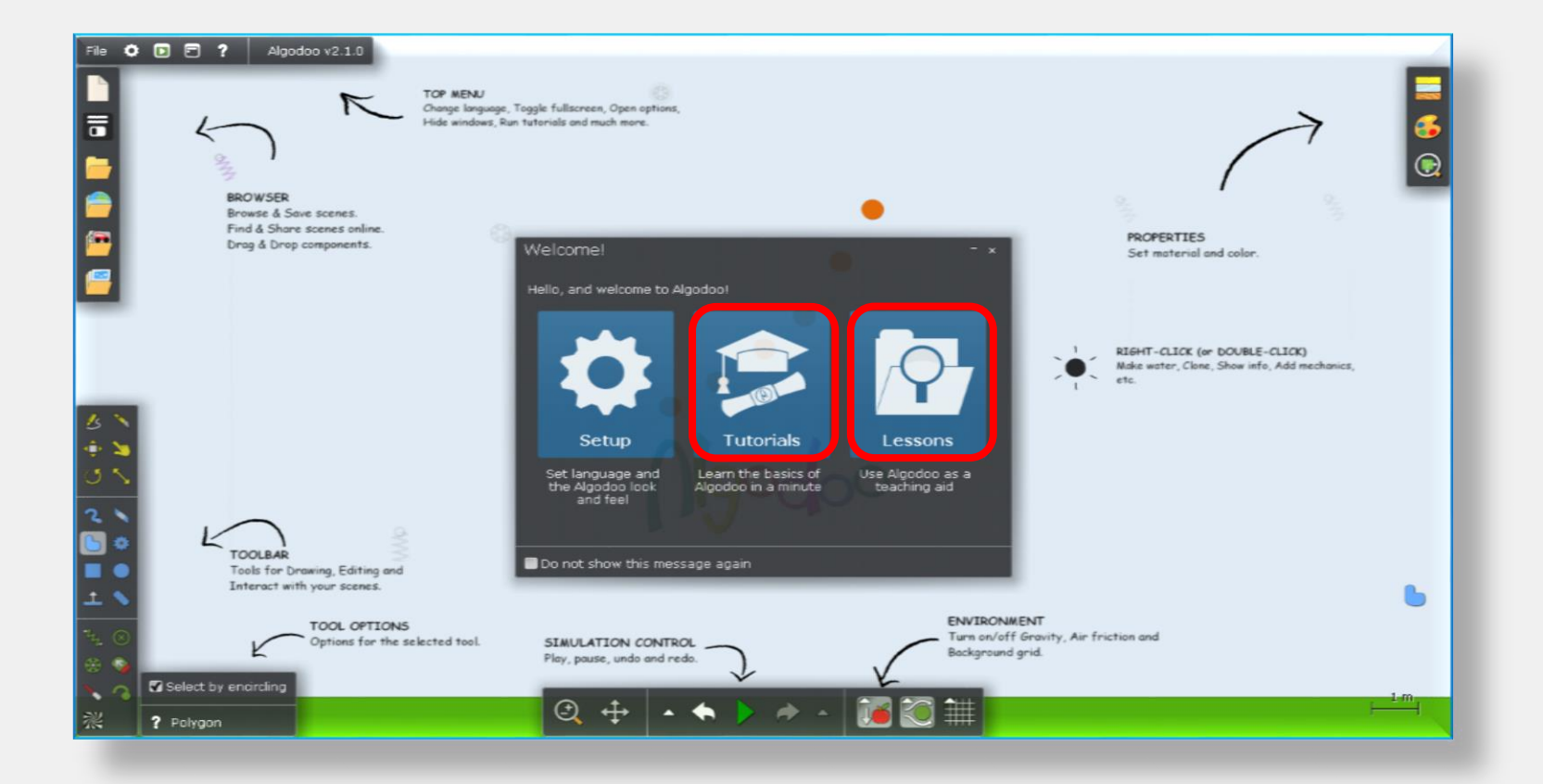

**Блоки Tutorials и Lessons содержат подсказки и инструкции по работе с программой и использованию инструментов.**

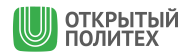

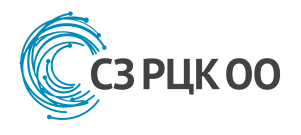

# **Пример**

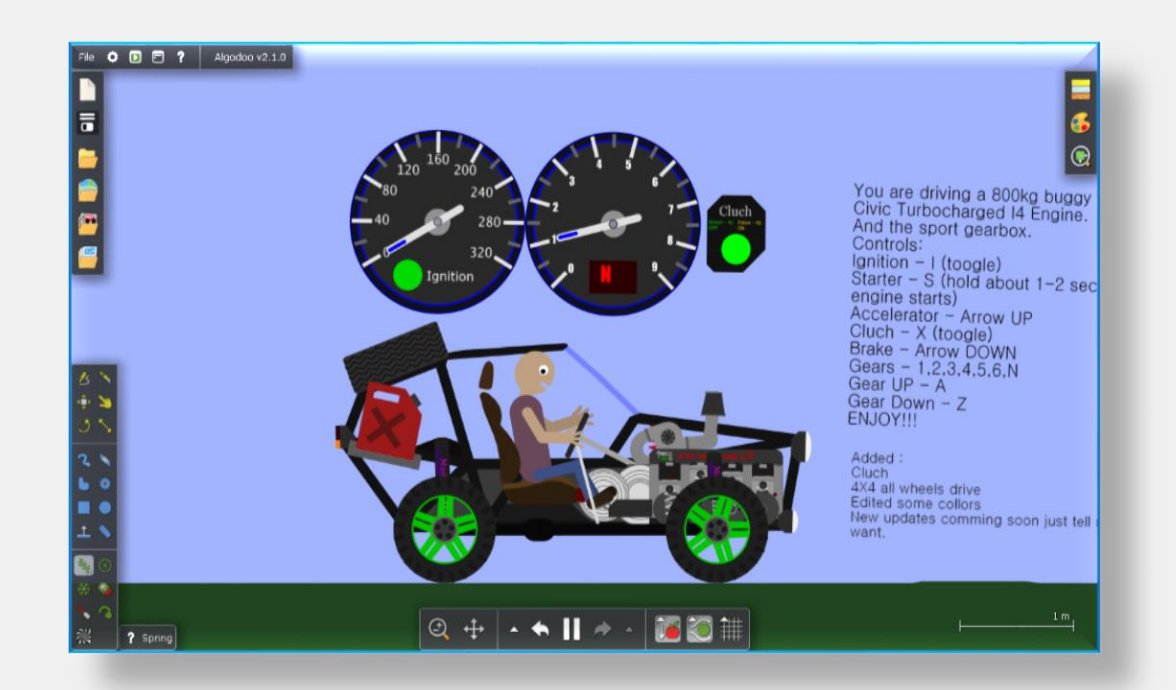

**Материалы ведут себя так же, как и в реальности. Все детали имеют свой предел прочности, и на каждую из них действуют физические силы, поэтому за простотой картинкой скрывается реалистичный симулятор.**

Например, при неаккуратном вождении и падении с высоты - заклинило поршни двигателя.

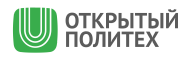

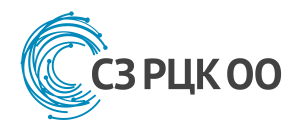

#### **Поехали…**

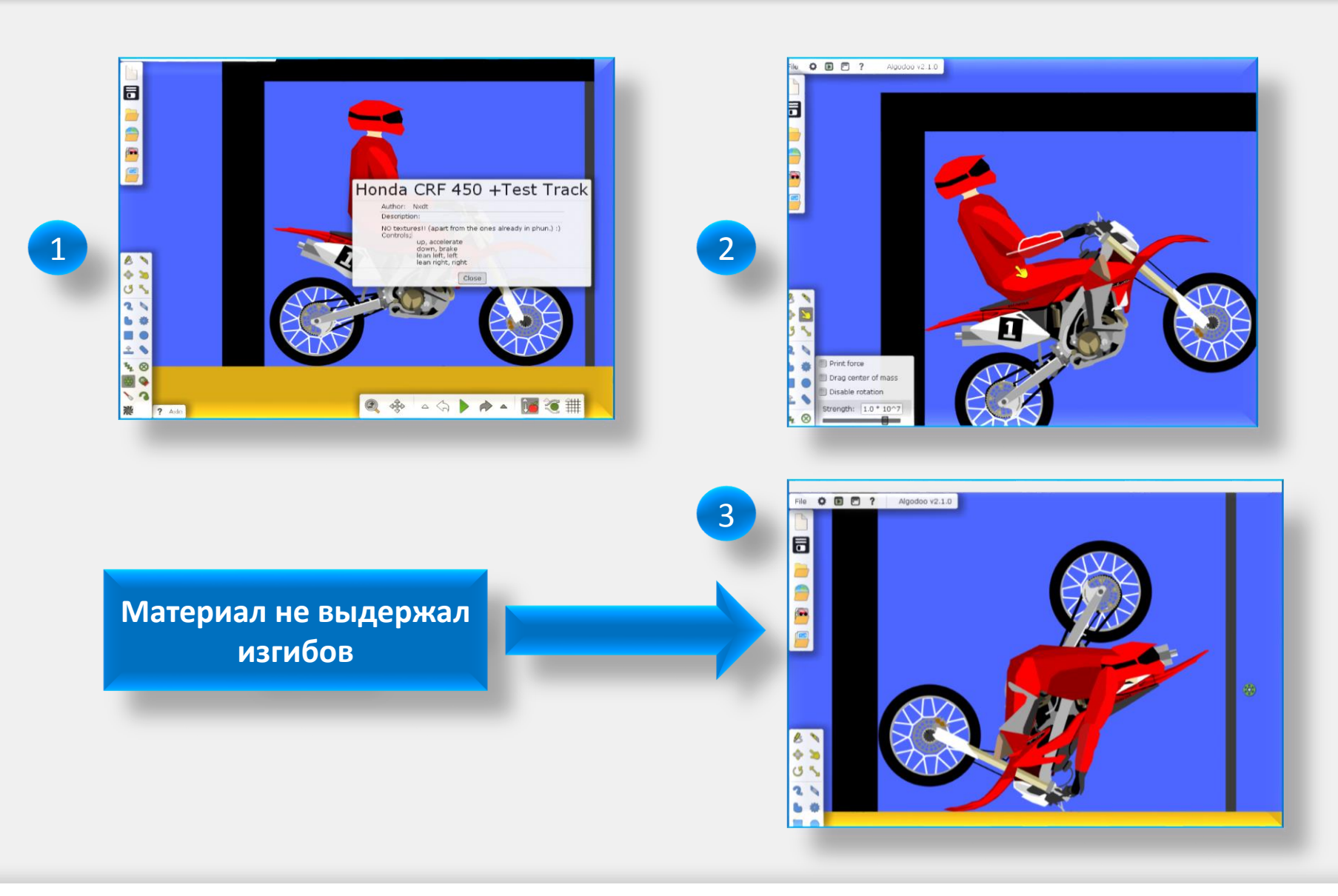

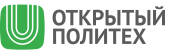

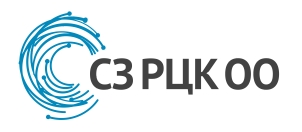

# **Работа наших студентов**

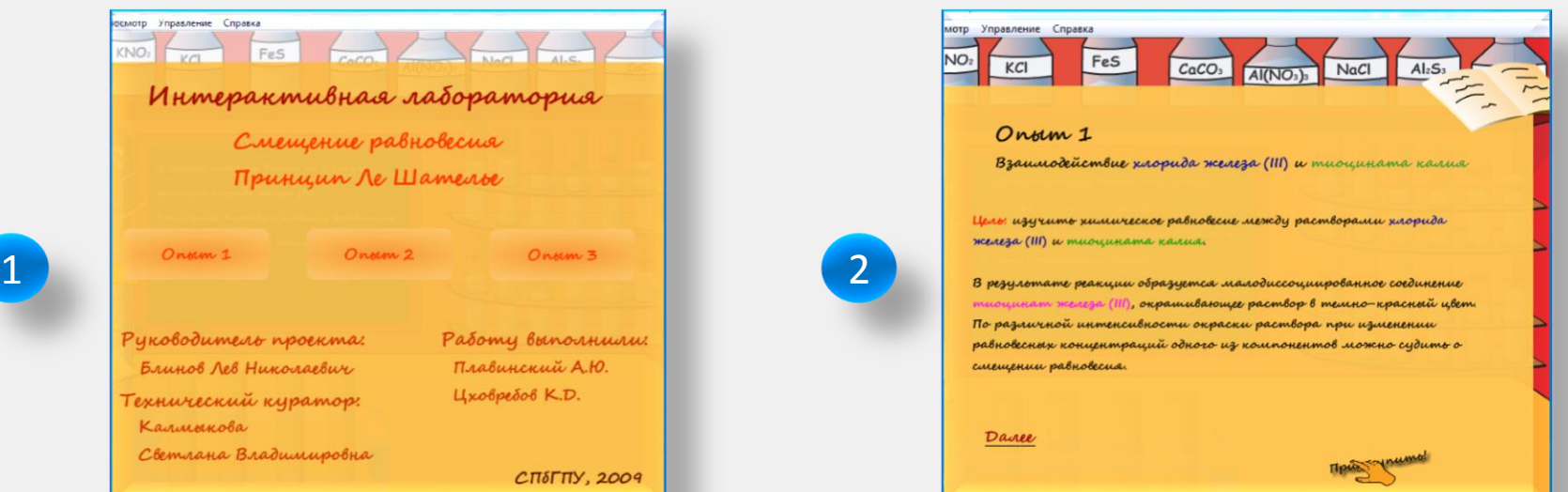

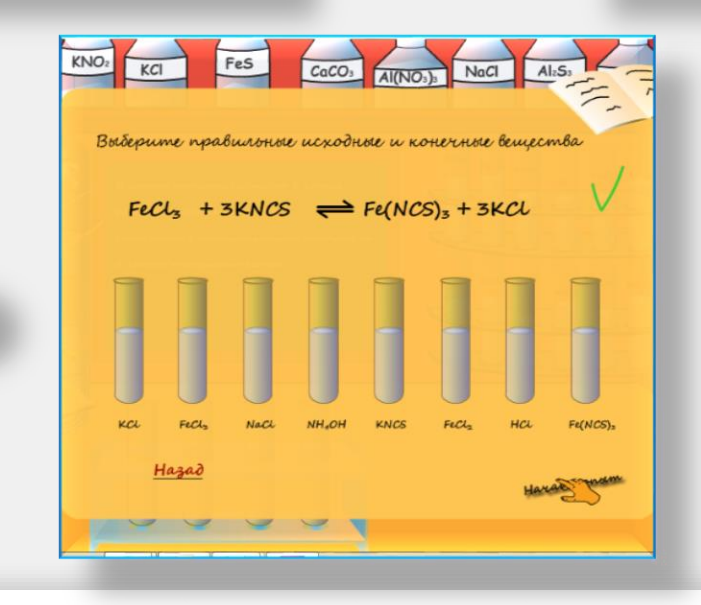

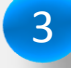

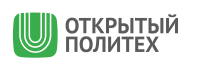

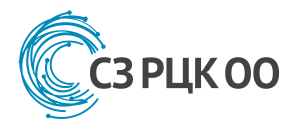

## **Дистанционные лаборатории**

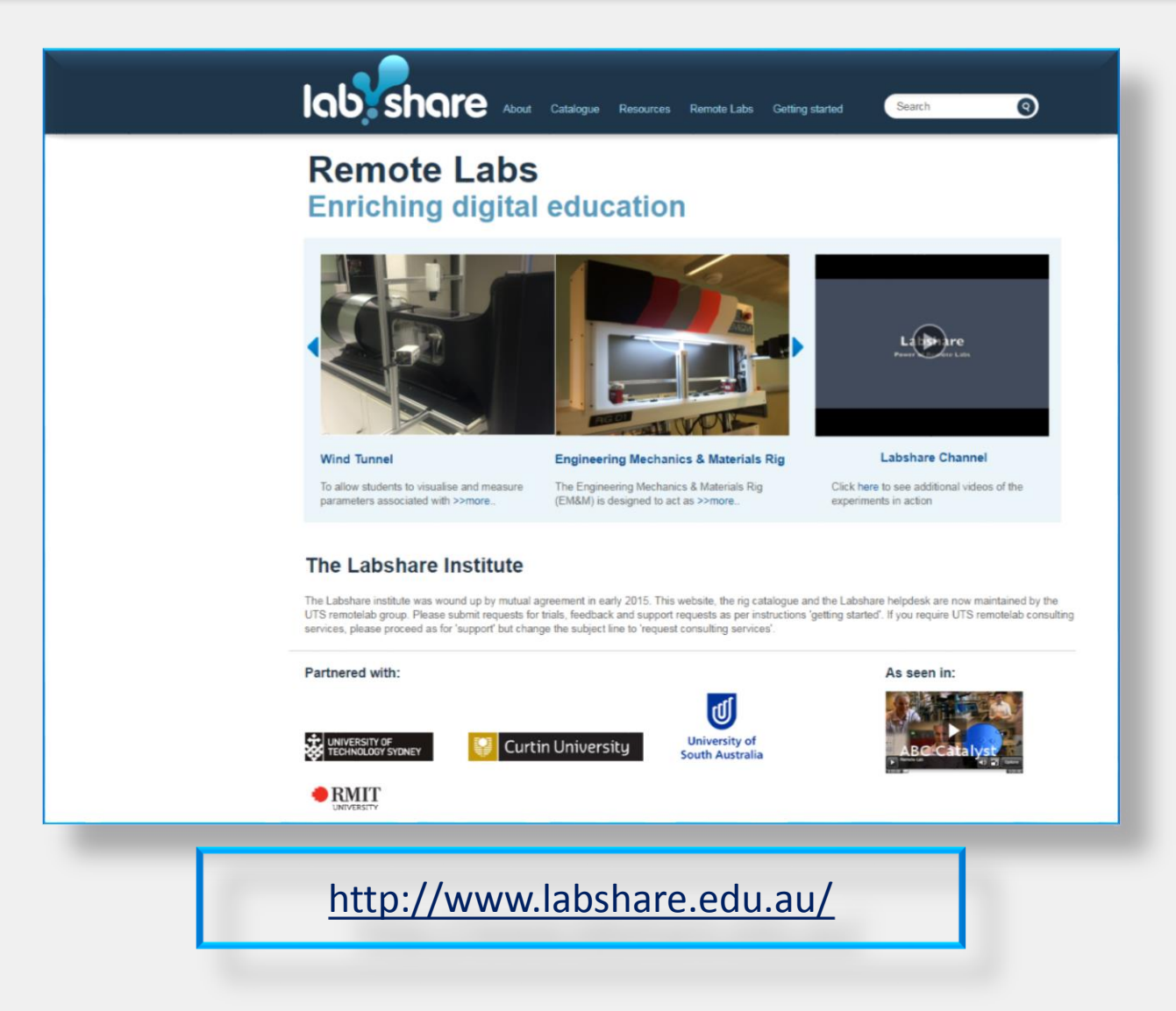

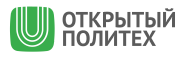

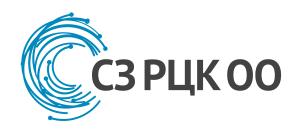

# **Labshare**

- Консорциум, созданный по инициативе министерства образования, занятости и трудовых отношений Австралии и включающий в себя 5 технических ВУЗов Австралии.
- Цель проекта создание национальной сети удаленных лабораторий.

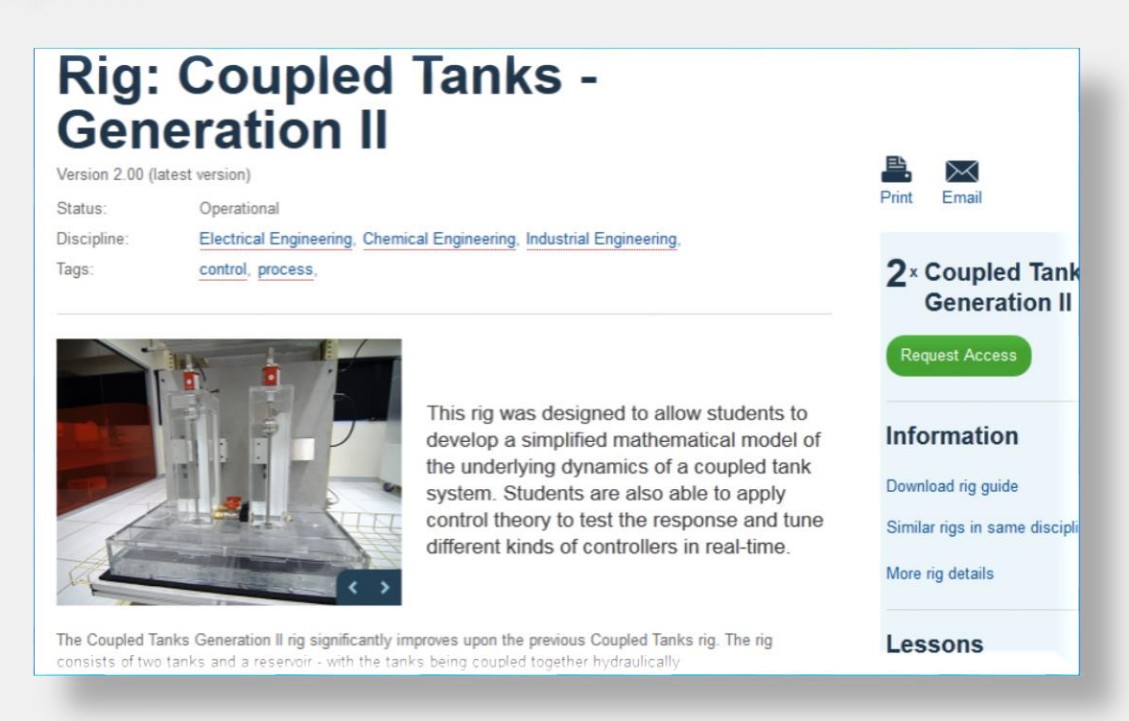

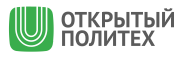

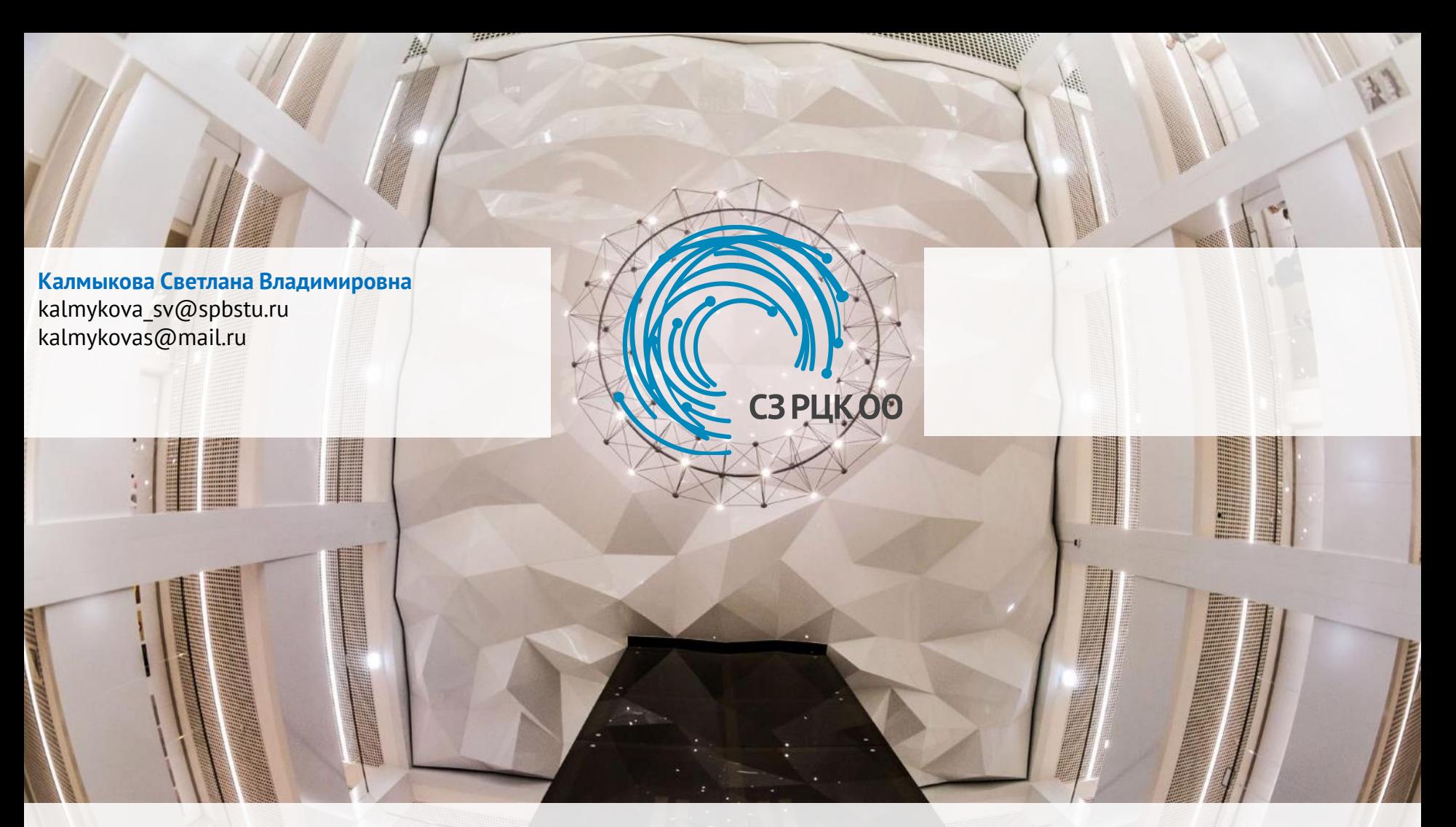

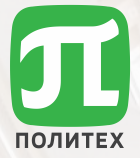

# **СПАСИБО ЗА ВНИМАНИЕ!**

**READER**